## **How to Convert Powerpoint to PDF on a PC**

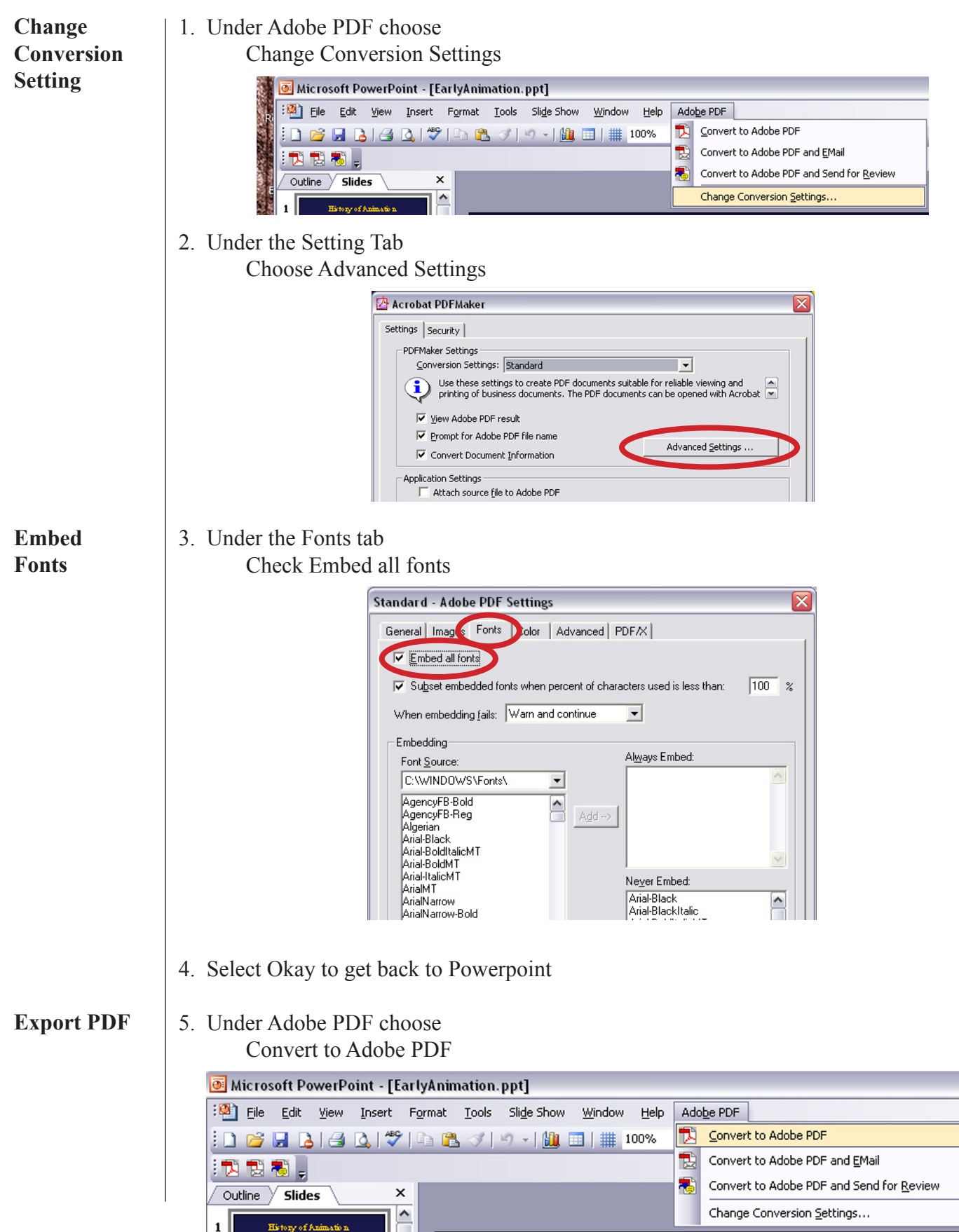